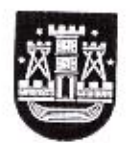

## KLAIPĖDOS LITORINOS MOKYKLA **DIREKTORIUS**

## **ISAKYMAS** DĖL VIEŠŲJŲ PIRKIMŲ PLANO PATVIRTINIMO

2018 m. kovo 14 d. Nr. F4-3 Klaipėda

Vadovaudamasi Lietuvos Respublikos viešųjų pirkimų 2017 m. gegužės 4 d įstatymo Nr. XIII-327. 26 str. bei Klaipėdos Litorinos mokyklos supaprastintų mažos vertės viešųjų pirkimų organizavimo ir atlikimo tvarkos aprašu, patvirtintu 2017 m. liepos 3 d. įsakymu Nr. V1-45A. t v i r t i n u Klaipėdos Litorinos mokyklos 2018 metų viešųjų pirkimų planą (pridedama).

Direktoré

Edita Andrijauskienė

 $\overline{ }$  $\circ$ Ù,  $\overline{4}$  $\omega$ Σ Ħ. TE<sub>1</sub> **Biuro** popierius spaudiniai Mokymo priemonės Knygos, literatūra, Mokomieji žaidimai higienos reikmenys Patalpų valymo prekės ir Sieniniai kalendoriai Ukinės prekės Pirkimų objektas 221; 228;<br>370; 301 391 375 301 392, 398, 195 8,431,315,391 **BVPZ** kodas 86,446,395,35 398,397,392,3 800,00 556,00 1600,00 5200,00 Nunatomų 7800,00 1000,00 8000,00 pirkimų vertė (KMd (EUR su sutartis Vienkartinė pirkimo sutartis Vienkartinė pirkimo sutartis Vienkartinė pirkimo sutartis Vienkartinė pirkimo sutartis sutartis trukmė Vienkartinė pirkimo sutartis Pirkimo sutarties Vienkartinė pirkimo Vienkartinė pirkimo Preké Preké Prekċ Preké Prekė Prekė Preké tipas Pirkimo CPO procedūra procedura procedūra procedūra Apklausos Apklausos Apklausos Apklausos procedura būdas Apklausos procedūra Apklausos Pirkimo organizatorius organizatorius organizatorius organizatorius Pirkimo Pirkimo organizatorius organizatorius Pirkimo organizatorius Pirkimo Pirkimo Pirkimo Pirkimo Pirkimą adieka Pasta pagal pagal pagal pagal pore1 [AF] porel [AFI **II-IV** pore1 I-IV I pore1  $\mathbf{M}\text{-}\mathbf{I}$ I-ket porci pagal  $N-1$ 

## **2018 METŲ PLANUOJAMŲ PIRKIMŲ PLANAS KLAIPEDOS LITORINOS MOKYKLOS**

PATVIRTINTA

jsakymu Nr. F4-3 Klaipėdos Litorinos mokyklos direktorės Editos Andrijauskienės 2018 m. kovo 14 d

ķ.

þ 2

 $\cdot$ 

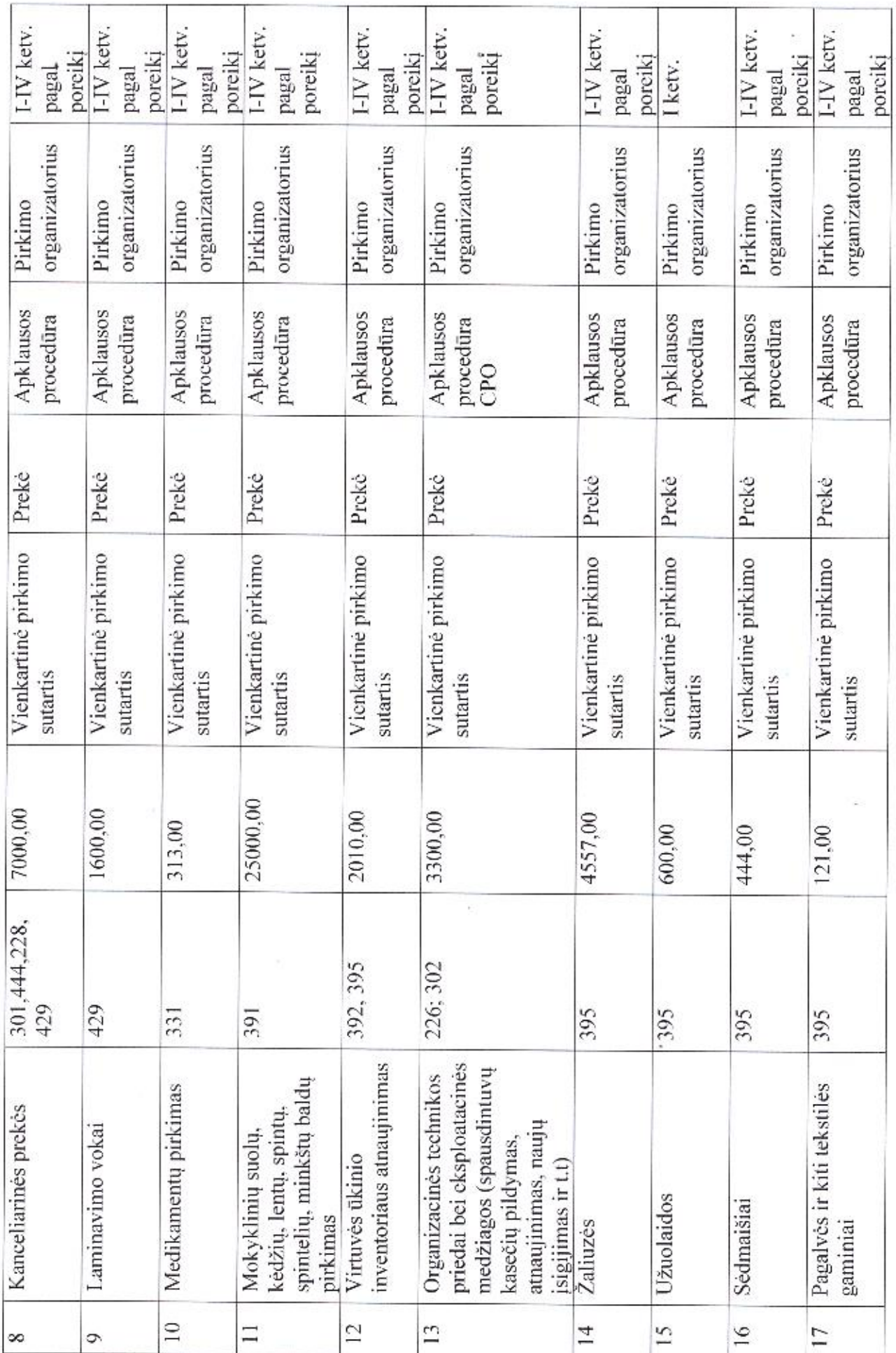

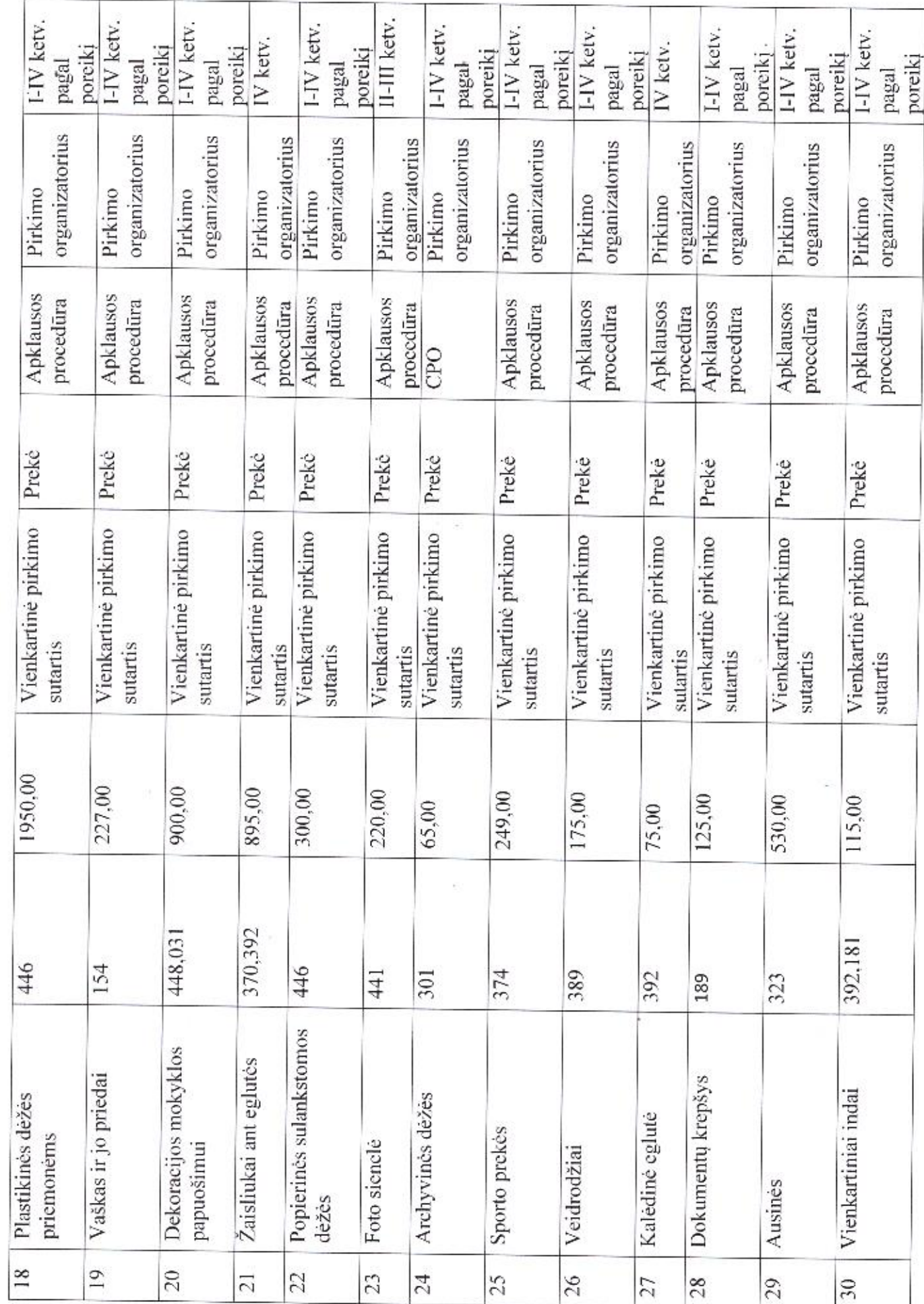

 $\partial X$ 

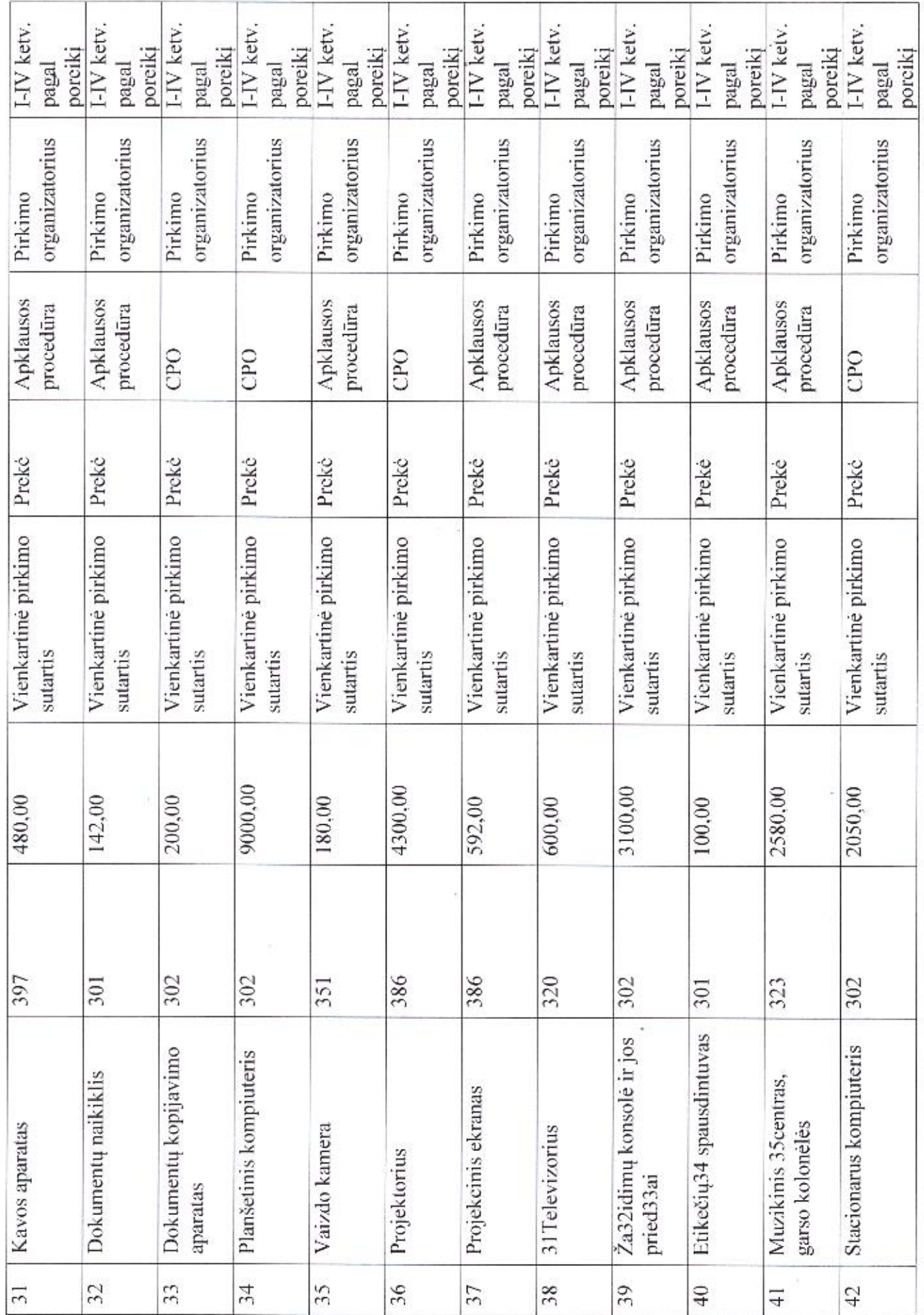

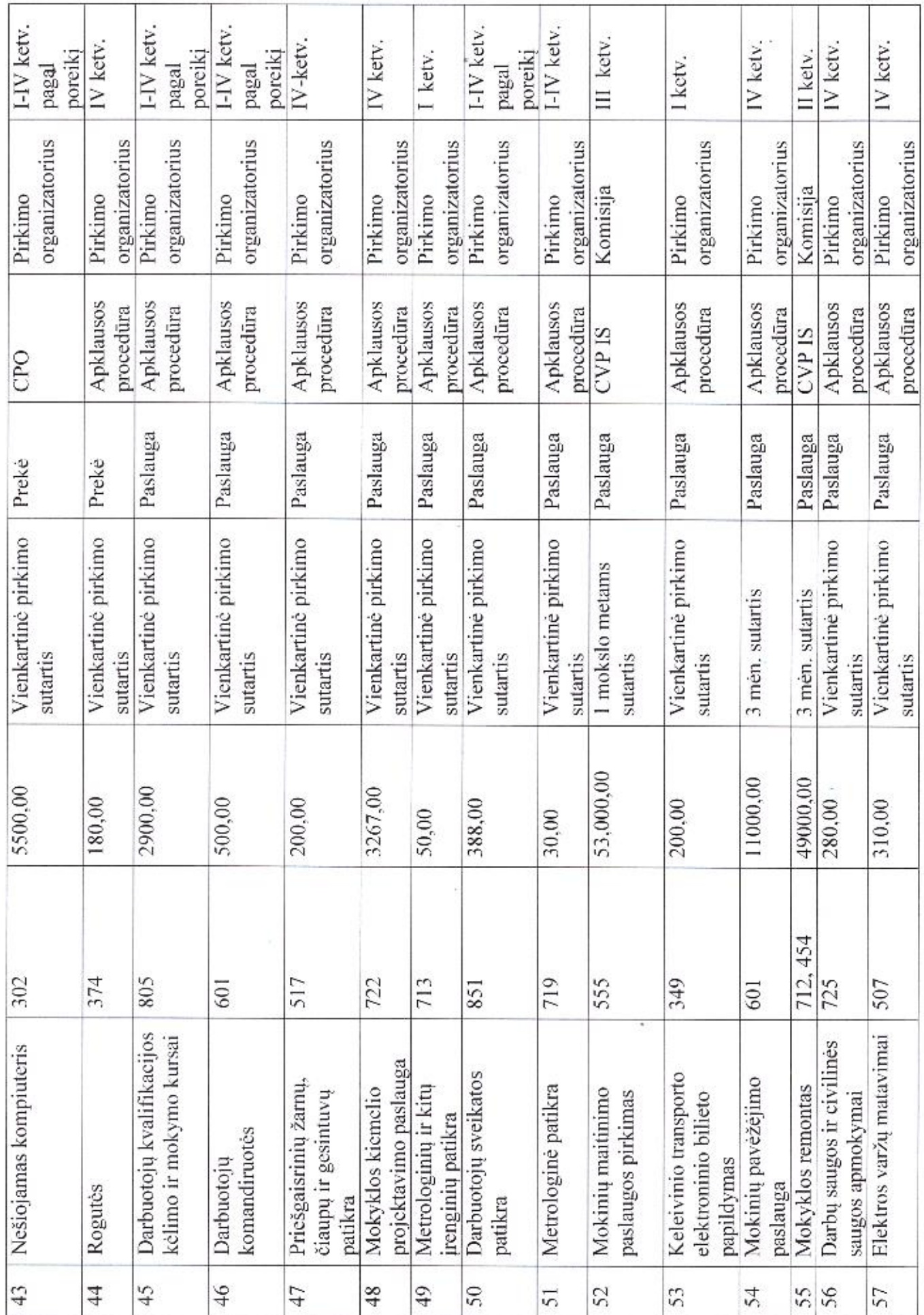

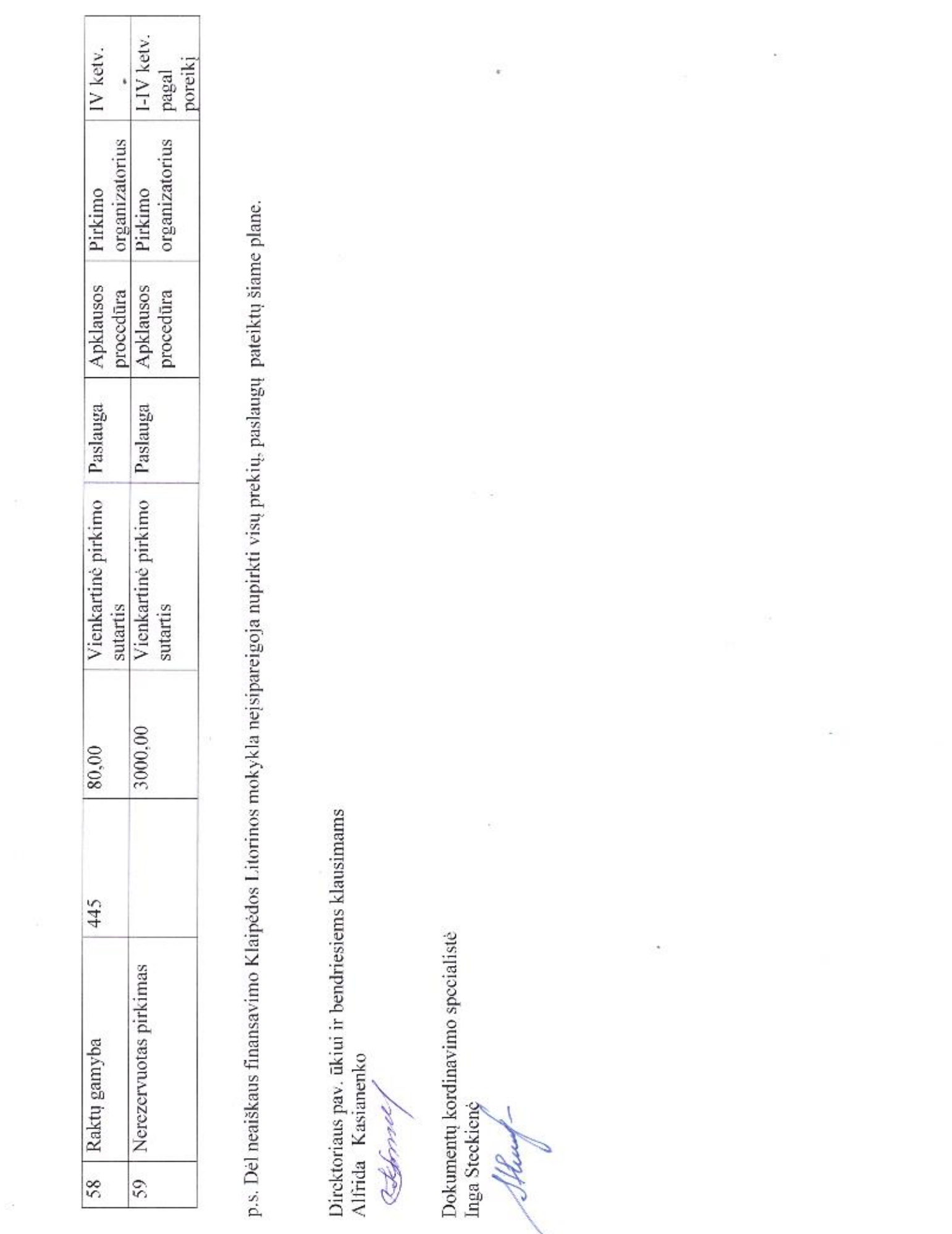

 $\frac{1}{\sqrt{2}}$